# Кодирование и обработка графической информации

# Кодирование графической информации

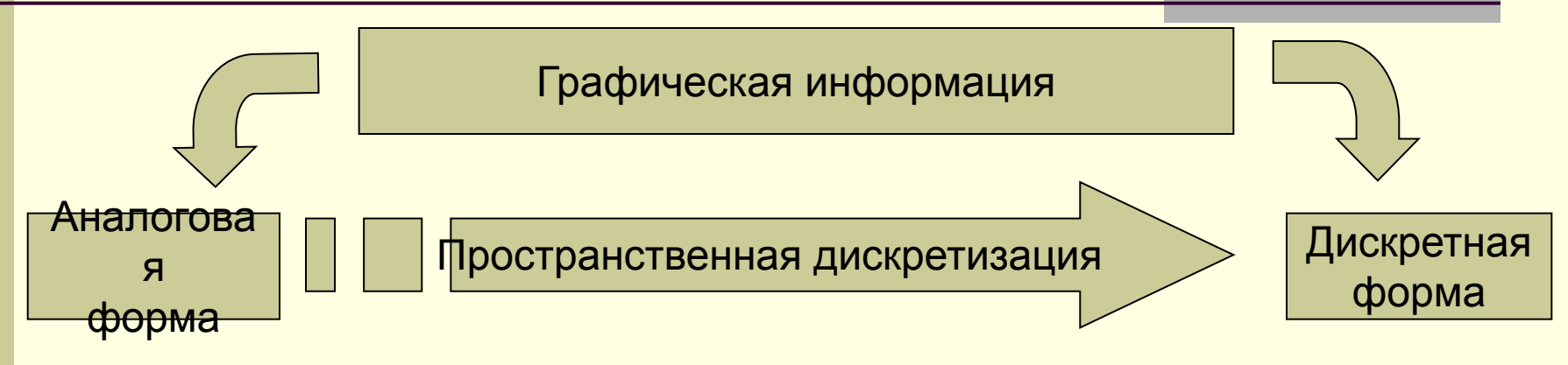

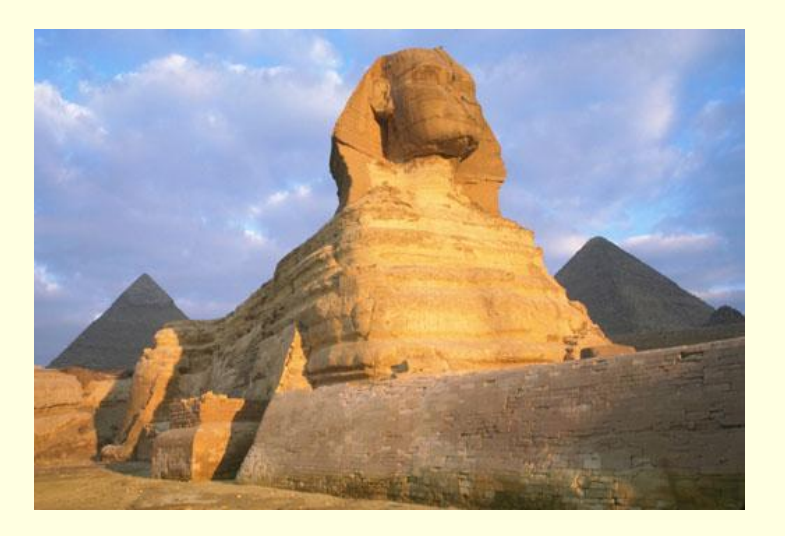

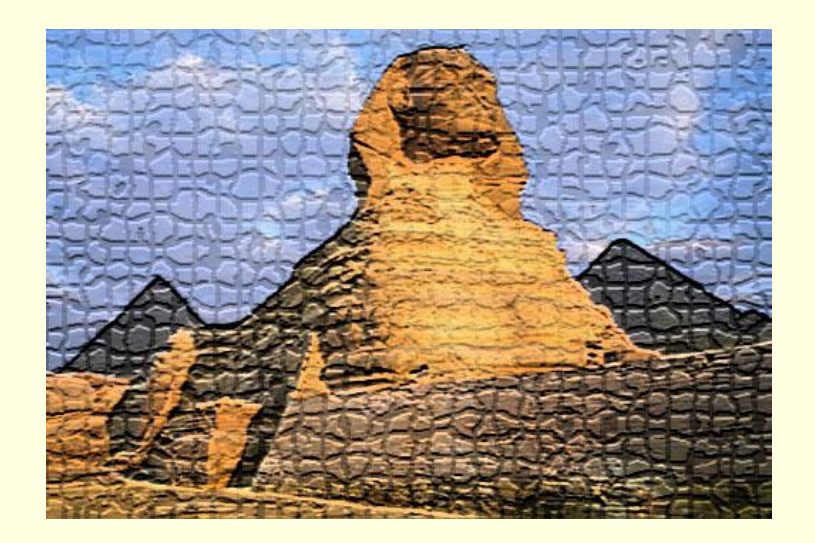

# Кодирование графической информации

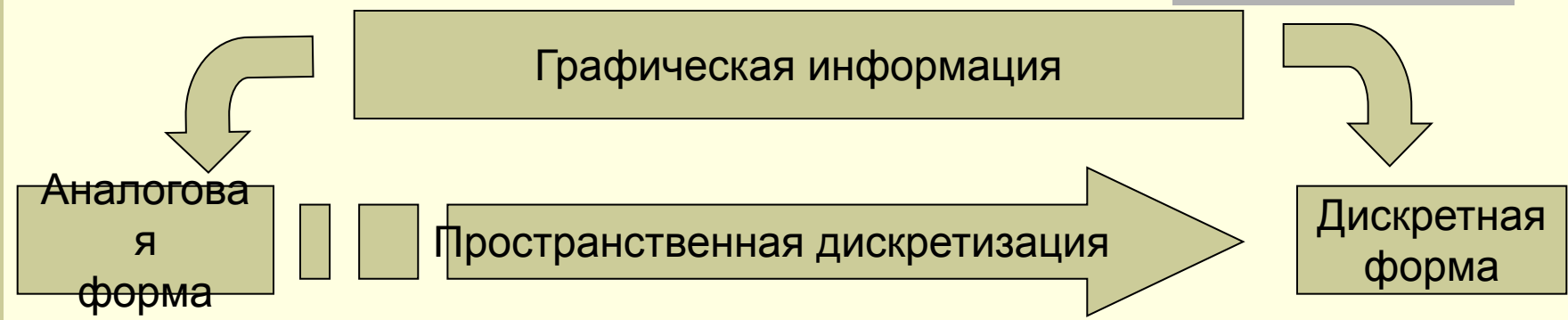

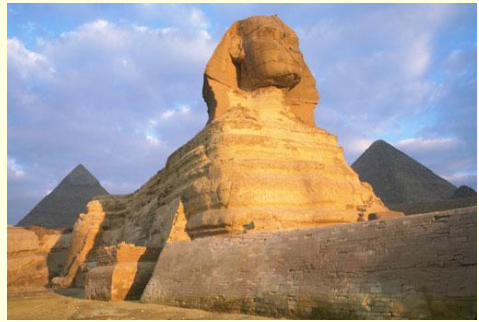

**Пространственная дискретизация** – это такое преобразование графической информации, при котором изображение разбивается на множество отдельных элементов, каждый из них может иметь свой цвет

Изображения, полученные в результате пространственной дискретизации, являются **растровыми**.

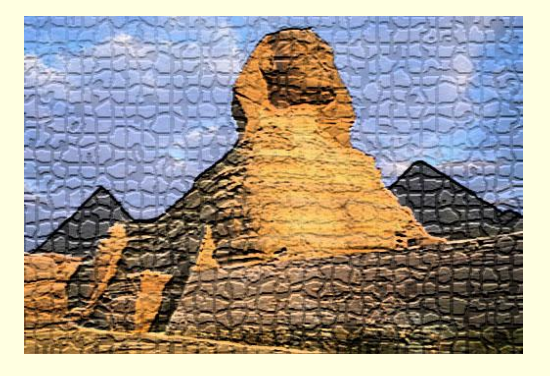

# Растровая графика

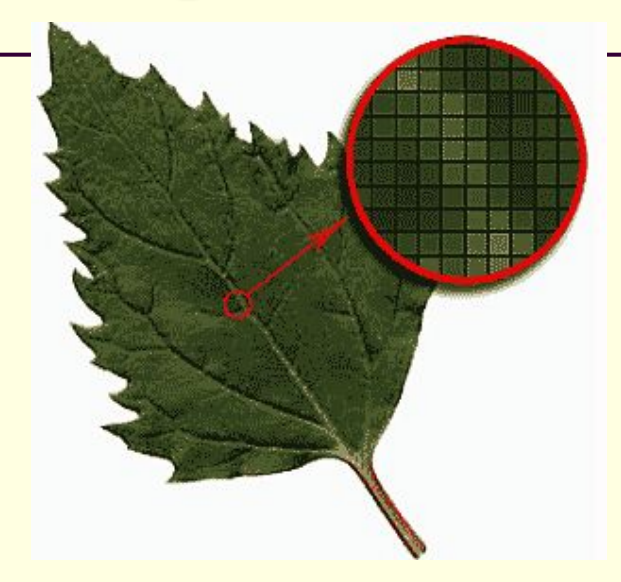

Совокупность точечных строк образует **графическую сетку**  или **растр**

#### **Векторное изображение**

представляет собой совокупность графических примитивов (точка, отрезок, эллипс…).

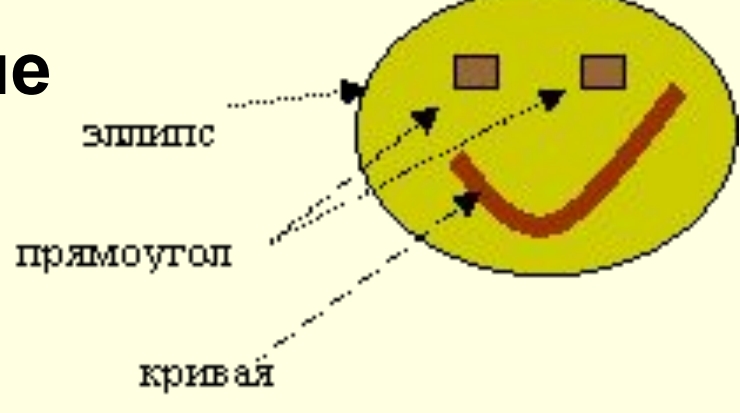

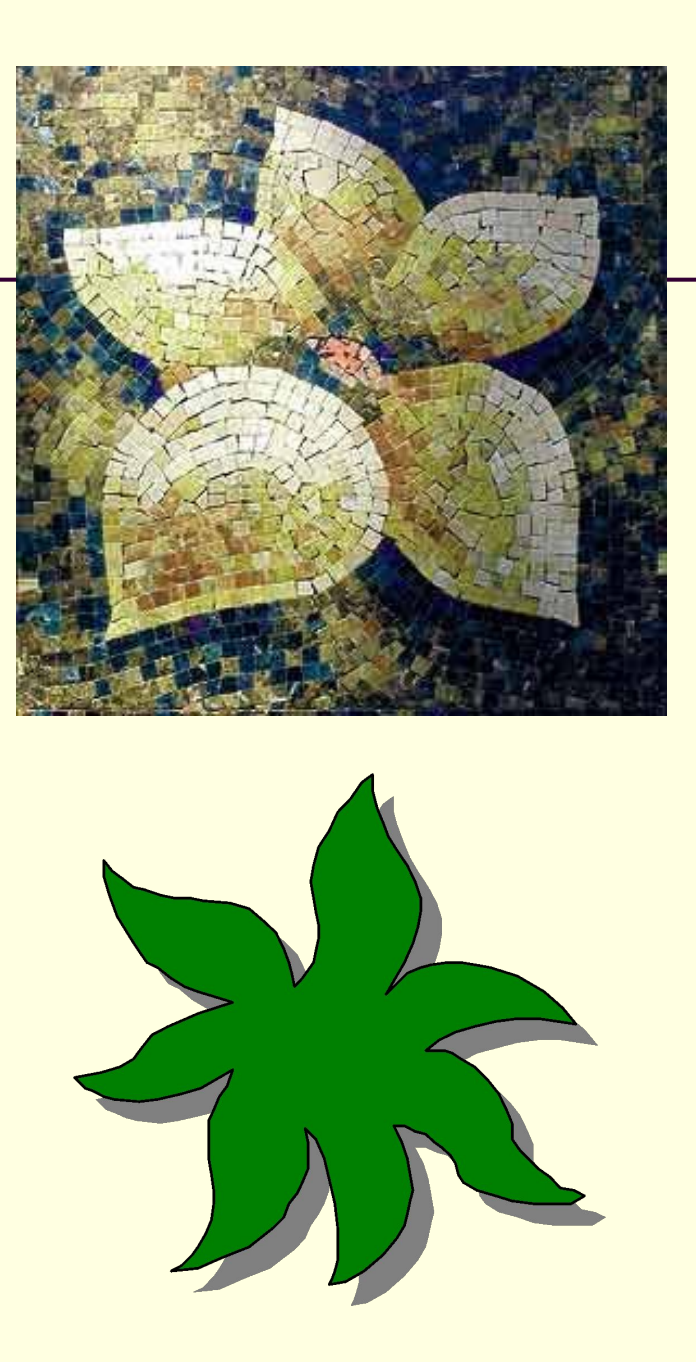

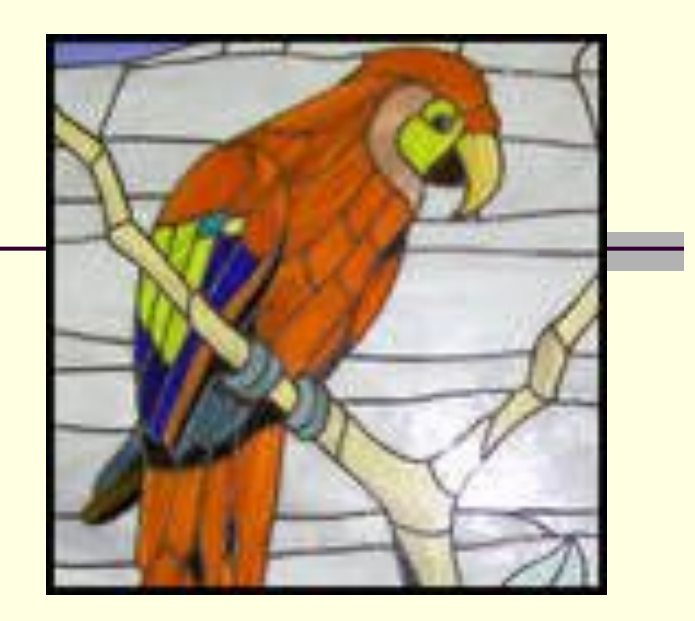

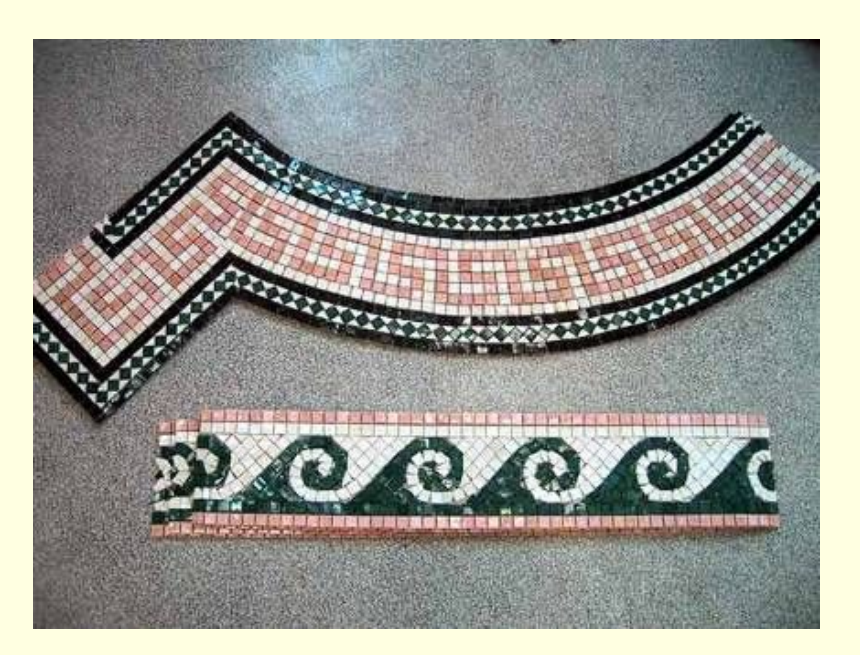

## Кодирование растровых изображений

Растровое изображение представляет собой совокупность точек (**пикселей**) разных цветов.

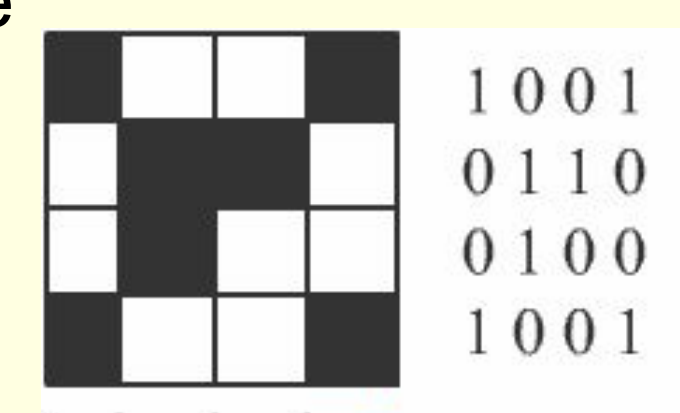

**Пиксель** – минимальный участок изображения, для которого независимым образом можно задать цвет Для черно-белого изображения информационный объем **одной точки равен одному биту** (либо черная, либо белая – либо 1, либо 0).

# Нарисуй меня

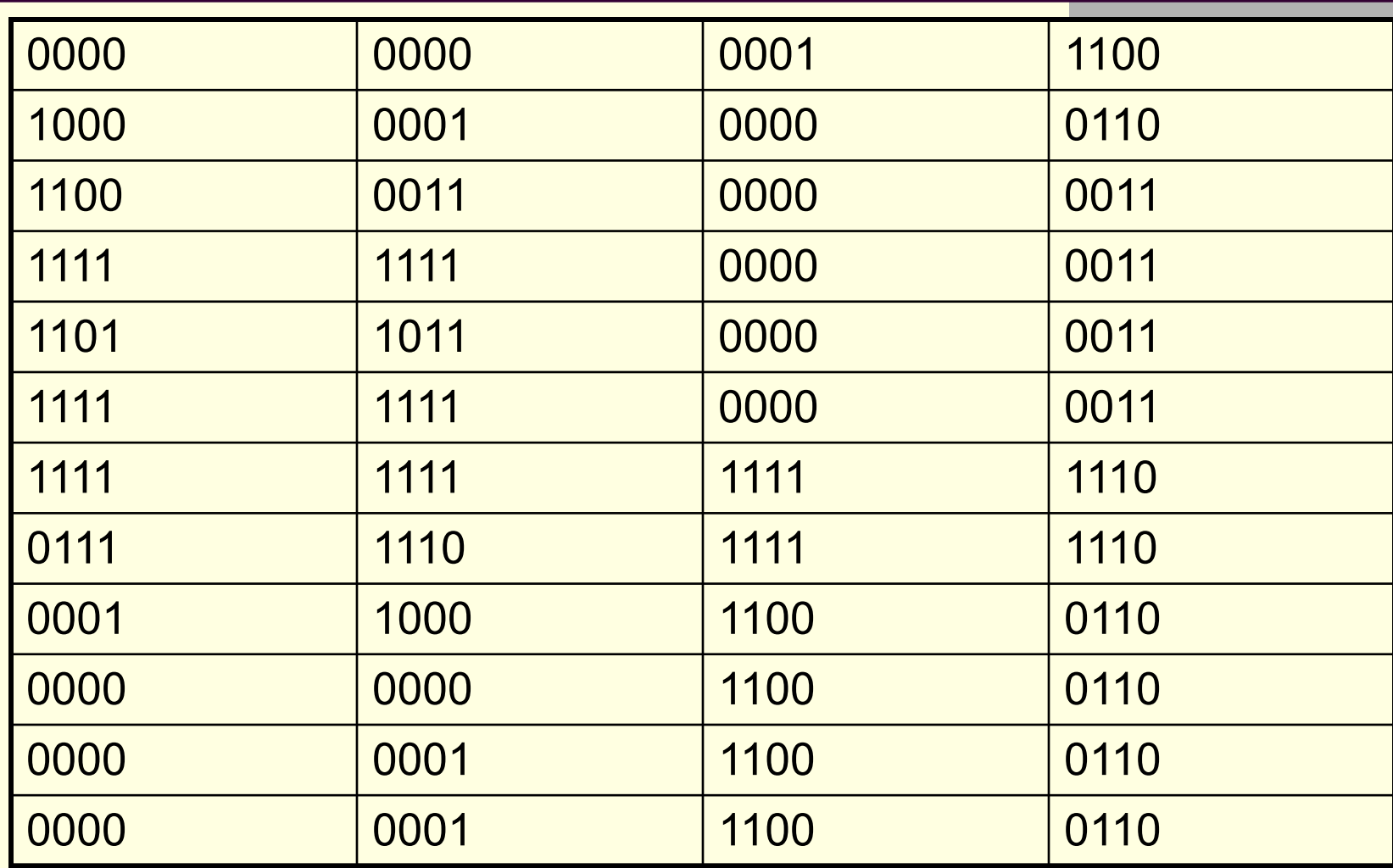

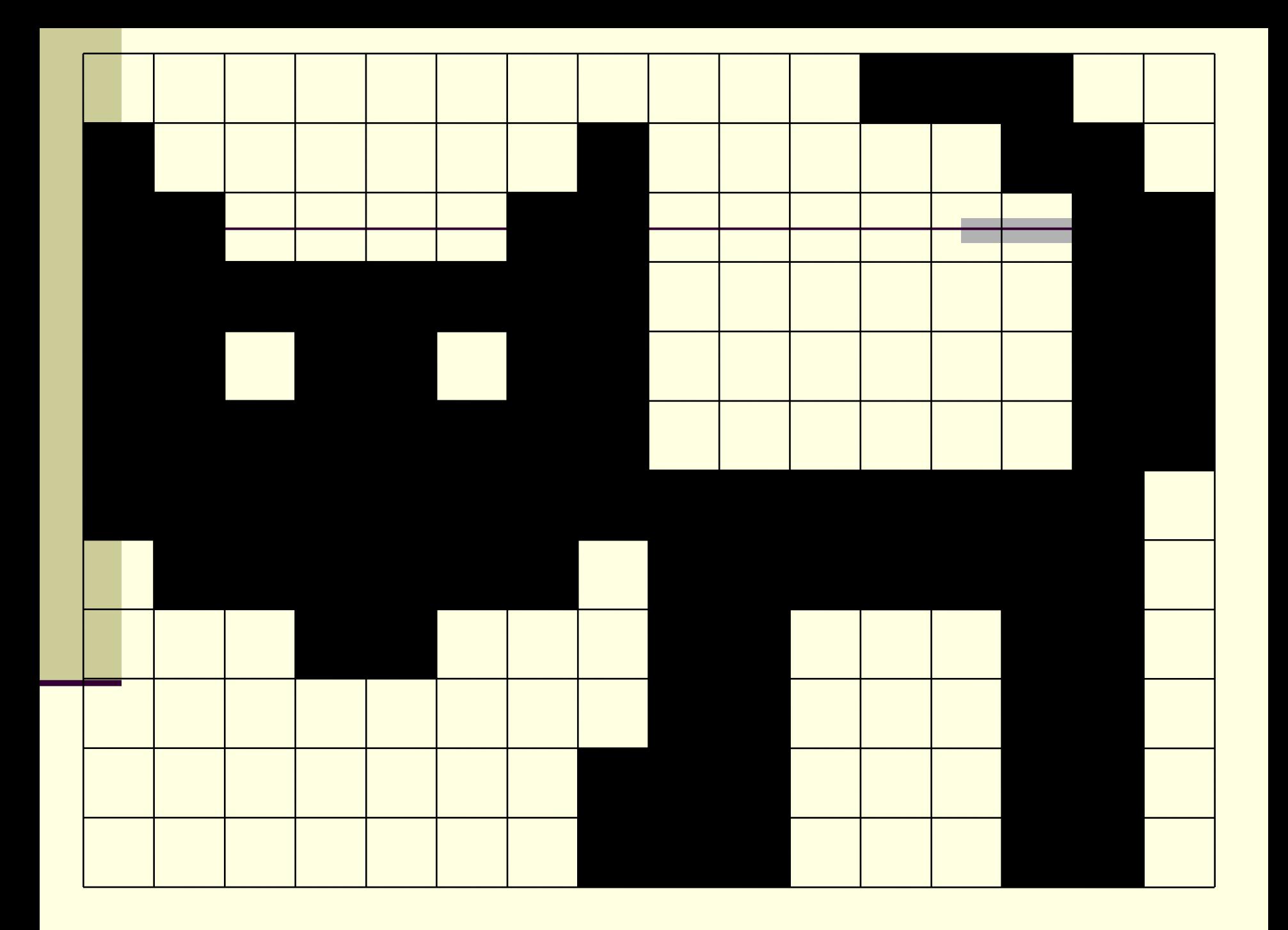

## Растровая графика

- Растровое изображение как детская мозайка, составляется из пикселов – цветных квадратиков одинакового размера. Компьютер запоминает цвета всех пикселов подряд в определенной порядке. Поэтому растровые изображения требуют для хранения большого объема памяти
- Сложно масштабировать и еще сложнее редактировать. Чтобы увеличить изображение, приходится увеличивать размер квадратиков, и тогда рисунок получается ступенчатым.
	- Важнейшая характеристика **разрешающая способность**

#### Разрешение и размеры изображения

Помимо количества и цветов пикселов, при сохранении изображения **компьютер запоминает** такую простую **информацию**, как физический **размер одной клетки**, т.е. размер **пиксела**, чтобы затем можно было напечатать рисунок точно того же размера. Правда, на самом деле он запоминает не размер пиксела, а разрешение изображения, т.е. число пикселов, которое умещается на одном дюйме. Но суть от этого не меняется

#### Разрешение и размеры изображения

- Значение разрешения носит справочный характер, его легко изменить, и тогда рисунок при печати будет иметь другие линейные размеры. При воспроизведении изображении на экране значения не принимается во внимание, имеет значение только число пикселов в изображении.
	- Таким образом,
		- если изображение будет хранится на ПК или размещаться в сети, то его разрешение не должно превышать 72 dpi
		- если планируется печатать изображение, то разрешение должно быть в диапазоне от 150-1440 dpi
		- при сканировании рекомендуется использовать разрешение 300 dpi и выше

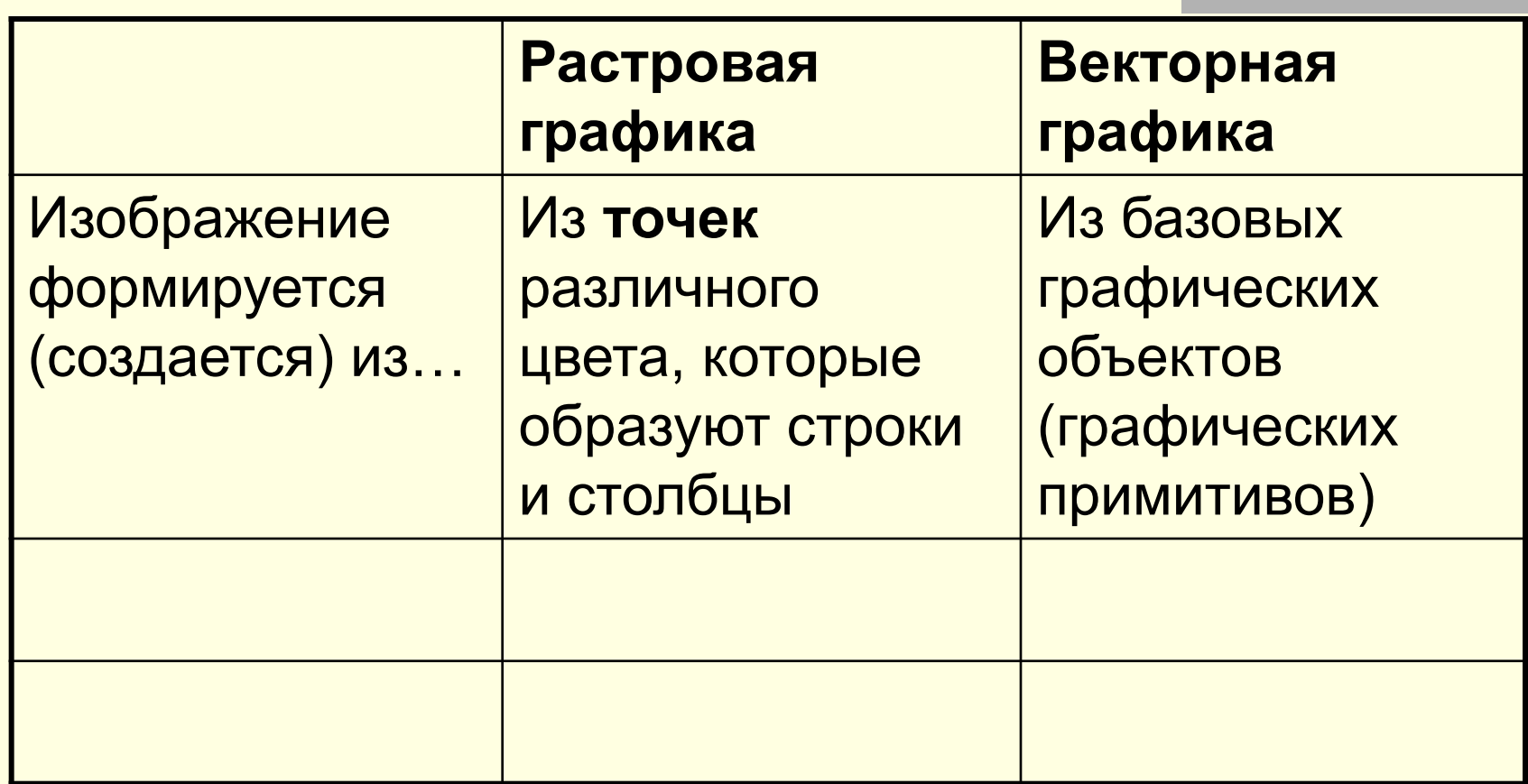

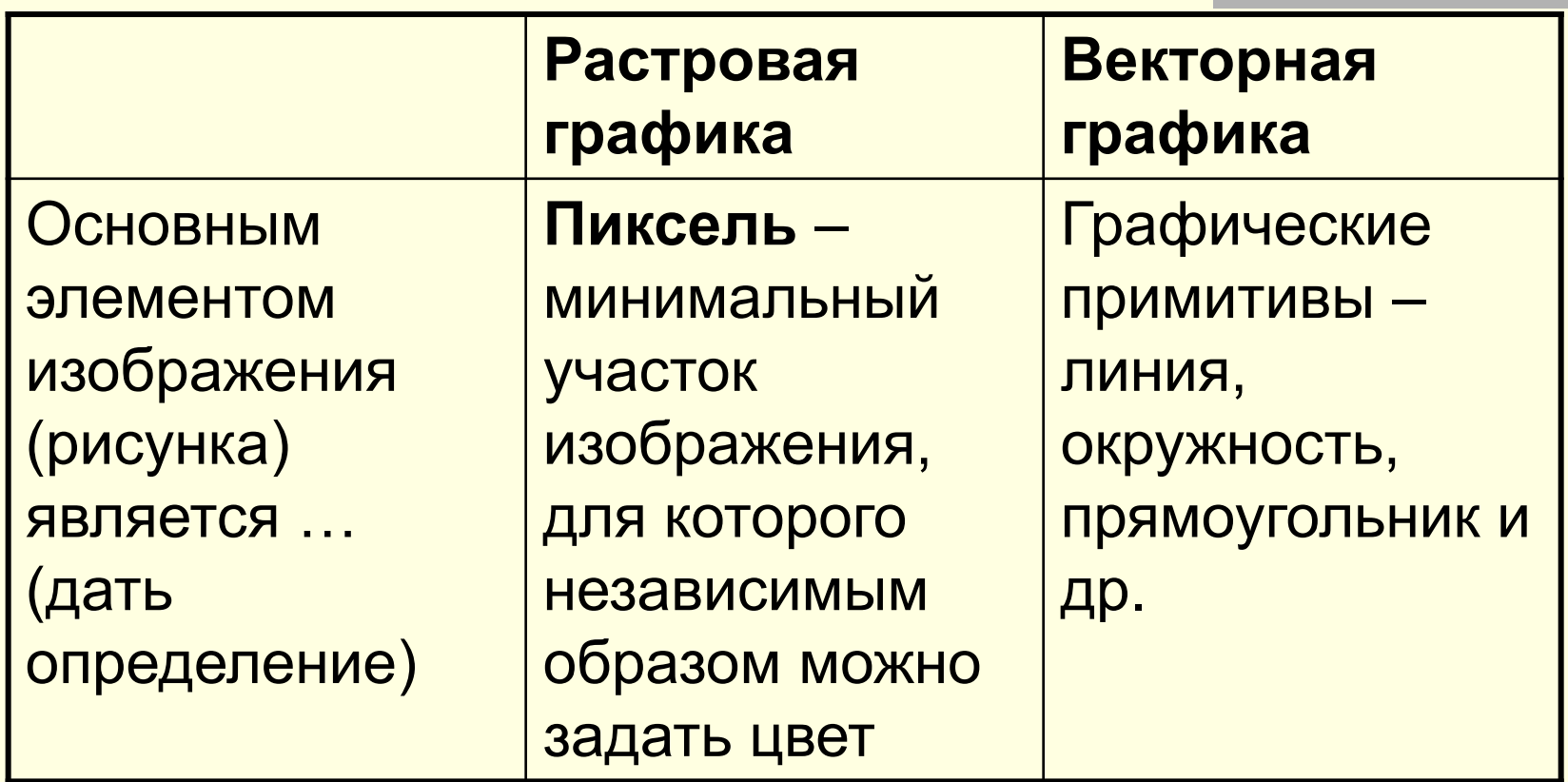

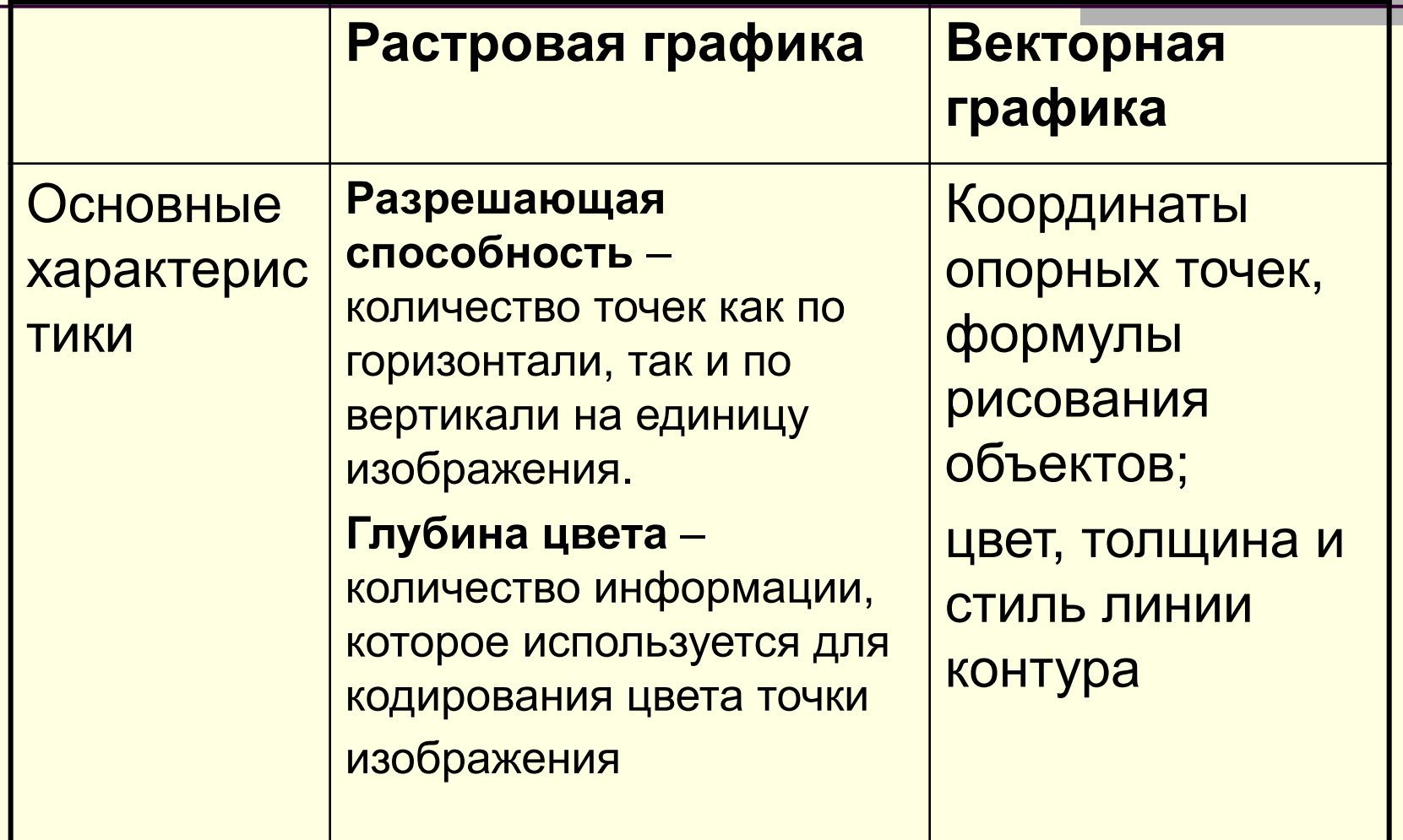

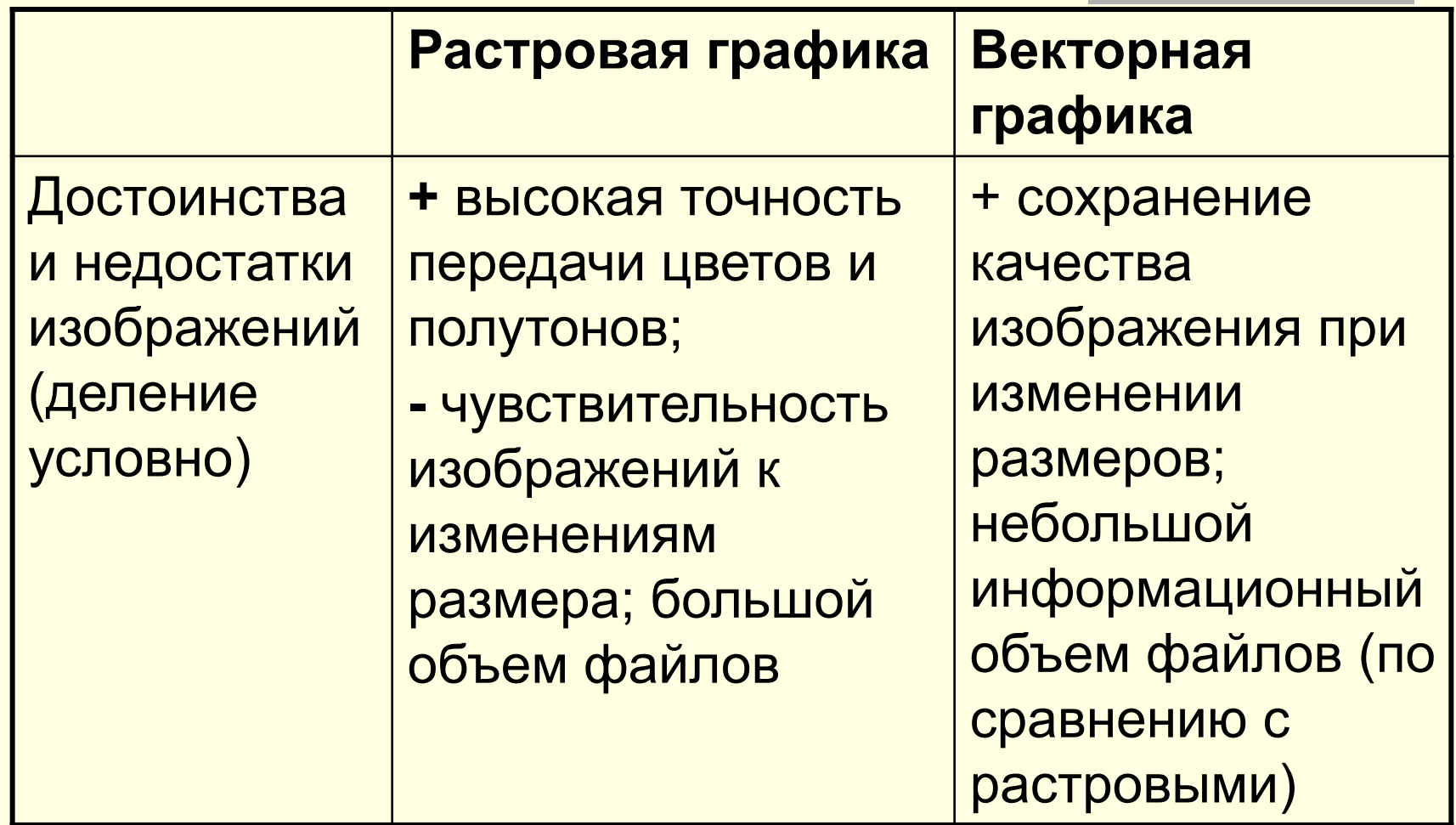

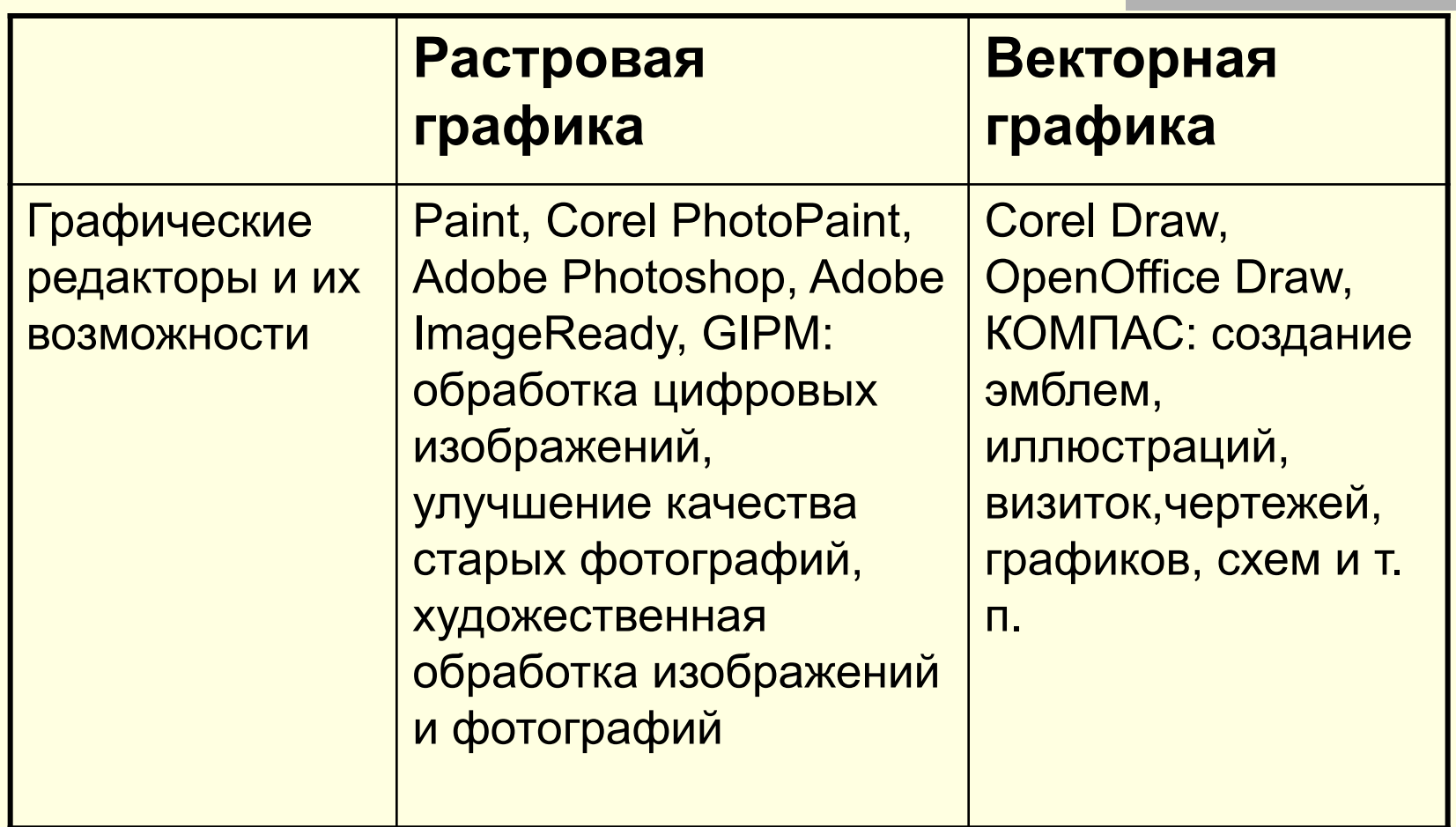

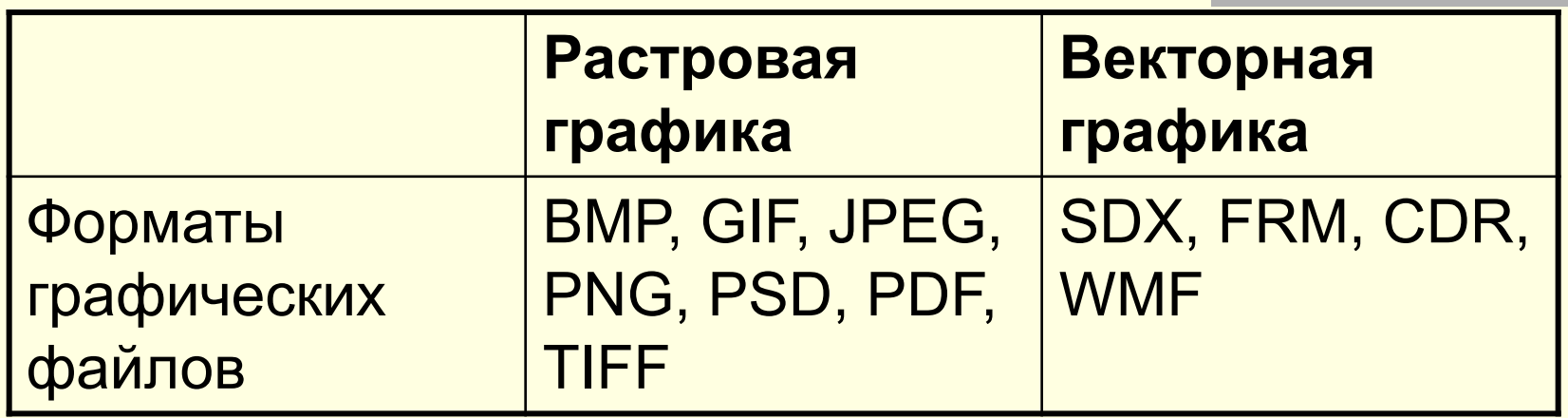

## Форматы файлов

- **Photoshop умеет открывать и сохранять** более 20 форматов графических файлов. Помимо этого он может открывать и сохранять файлы других форматов, если к нему подключить соответствующие дополнительные модули.
- Рассмотрим особенности настройки экспорта основных форматов, которые можно использовать в программе Photoshop

#### Формат PSD

- Это «родной» формат Photoshop, который, к сожалению, кроме него самого мало какая программа умеет читать.
- Этот формат содержит максимум информации об изображении (*пр. все слои которые делали во время работы*). Кроме того, файлы этого формата открываются и сохраняются быстрее прочих. Поэтому разумно использовать этот формат до последнего момента и даже после преобразования изображения, сохранять его запасную копию

#### Формат BMP

- BMP стандартный формат Windows для растровых изображений. Например программы Paint.
- Желательно пересохранять изображения в формате PSD, так как формат большой и тяжелый.

#### Формат TIFF

■ Формат TIFF (Tagged Image File Format) использует в основном для типографической печати. Практически все графические редакторы могут экспортировать файлы в этом формате, в нем же формируют изображение большинство сканеров. Формат позволяет хранить изображение в любой цветовой модели и с любой глубиной цвета

#### Формат EPS

- Формат EPS используется как для векторной, так и растровой графики. Файл в этом формате содержит описание графических объектов на языке PostScript, предназначенном специально для принтеров.
- Форма EPS позволяет легко обменивать графическими изображениями между графическими растровыми и векторными пакетами, а также передавать их в настольные издательские системы, такие как PageMaker, если печать будет производится на PostScript-принтере или фотонаборном аппарате.

#### Формат PDF

- Формат PDF (Portable Document Format) использует для электронного распространения документов. Документы этого формата создаются и редактируются в программе Adobe Acrobat. Как и формат EPS. Формат PDF может хранить как растровую, так и векторную графику, но в отличие от EPS, он может содержать средства поиска и навигации, такие как электронные ссылки.
	- Этот формат изобретение самого Photoshop, он может содержать только растровое изображение и только одну страницу. Зато он поддерживает все то, что имеется в формате PSD: слои, векторный текст, а также все цветовые палитры и режимы.

## Формат GIF

- Формат GIF (Graphcs Interchange Format) это растровый формат, созданный специально для передачи по Сети. В нем используется метод сжатия LZW, который позволяет значительно ужать размеры файла для изображений с большими площадями одинакового цвета или с повторяющим рисунком, не ухудшая качества.
- Один из цветов изображения этого формата можно сделать прозрачным, так что через него будут видны объекты, находящиеся ниже. Это свойство и маленький размер файлов делает формат GIF незаменимым при создании webстраниц.

#### Формат JPEG

- Это еще один формат, который, наряду с GIF, чаще всего используются в WWW. Но, в отличие от GIF, его применяют для передачи больших полноцветных изображений, например цветных фотографий.
- В этом формате используется самый эффективный в настоящее время алгоритм сжатия. Размер файла значительно уменьшается, правда, за счет потери качества изображения. Зато степень сжатия можно плавно изменять, выбирая нужное соотношение между качеством и размерами файлов.

#### Формат PNG

- Формат PNG (Portable Network Graphic) это растровый формат, который в будущем, возможно заменит форма GIF. Как и GIF, он позволяет значительно сжать файл с изображением без потери качества, но при этом он не ограничен палитрой из 256 цветов. Этот формат тоже предназначен для экранного показа и передачи по Сети.
- В формате PNG впервые был применен метод сжатия, в котором из изображения удаляется информация, слабо воспринимаемая человеческим глазом. Степень сжатия можно менять от низкой, когда искажения минимальны, до высокой, когда изображение может претерпеть заметные изменения.

#### Подведем итог

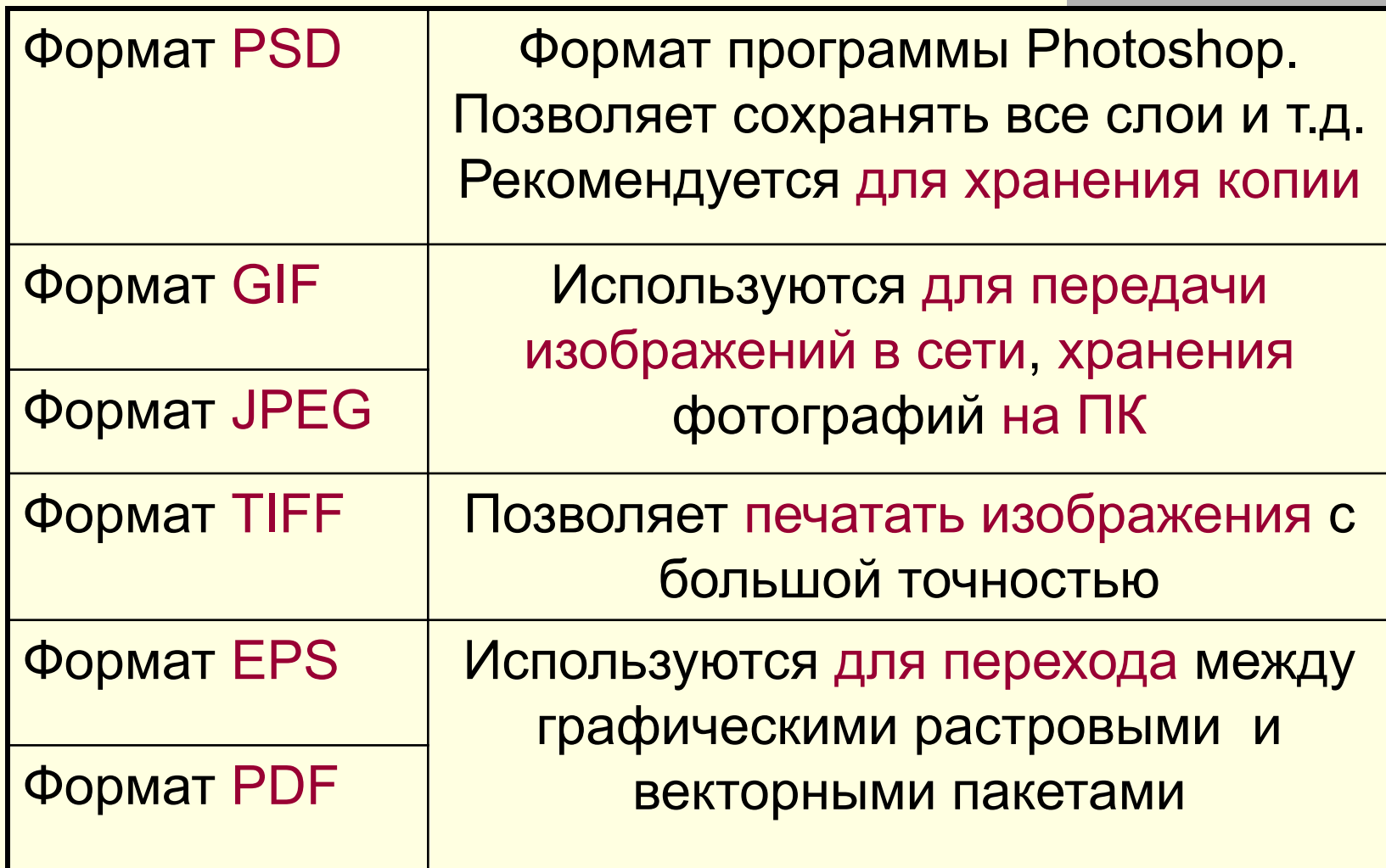

#### Цветовые модели (палитры цветов)

■ Цветовая модель RGB

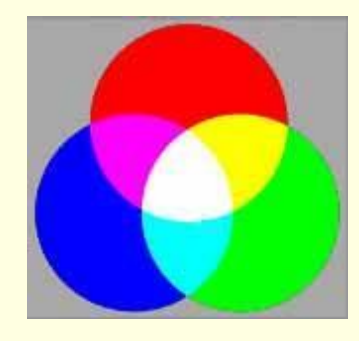

■ Цветовая модель СМҮК

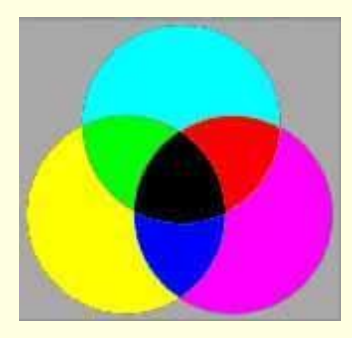

■ Цветовая модель LAB Color

#### Смешивание цветов

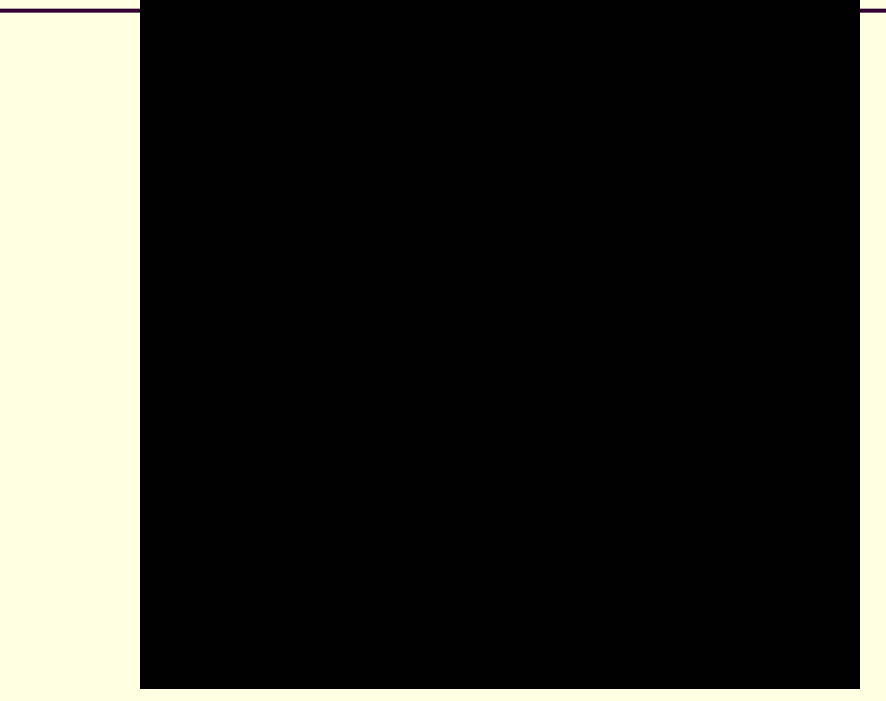

**Красный + Зелёный + Синий = Белый Зелёный + Синий = Голубой Красный + Синий = Пурпурный Красный + Зеленый = Жёлтый**

- 
- 
- 
-